Faculty of Engineering Advanced Project Management Sep 23, 2013

Structural Engineering Dept. Graduate Studies Master's Program

#### Question  $1: (30$  marks)

a) Consider the activity of construction of a concrete wall which is divided into 20 similar sections. A team of carpenters will take 6 days for erecting formworks and another 2 days for stripping them for a section of the wall. Mixing and placing concrete will take 1 day for each section. It is necessary to wait 1 day between concreting a section and stripping its formworks.

Calculate the duration (in working days) of this activity taking into consideration the following requirements:

- Minimum number of sets of formworks should be used (a set of formwork may be used up to 7 times).
- Each time a concrete mixer is hired for this activity it should be used for three following days.
- b) The construction plan for a single house in a 21-house project is as follows. All durations are in weeks. The deadline to complete all 21 houses is 36 weeks. Determine the proper crews to use. Before start of construction, you found out that you have to use one less crew in task B and two less in task F. Also, you get instructions to utilize double the crews in task E for the last 10 houses only. Draw the LOB chart that reflects the project with these changes. What will be the project duration?

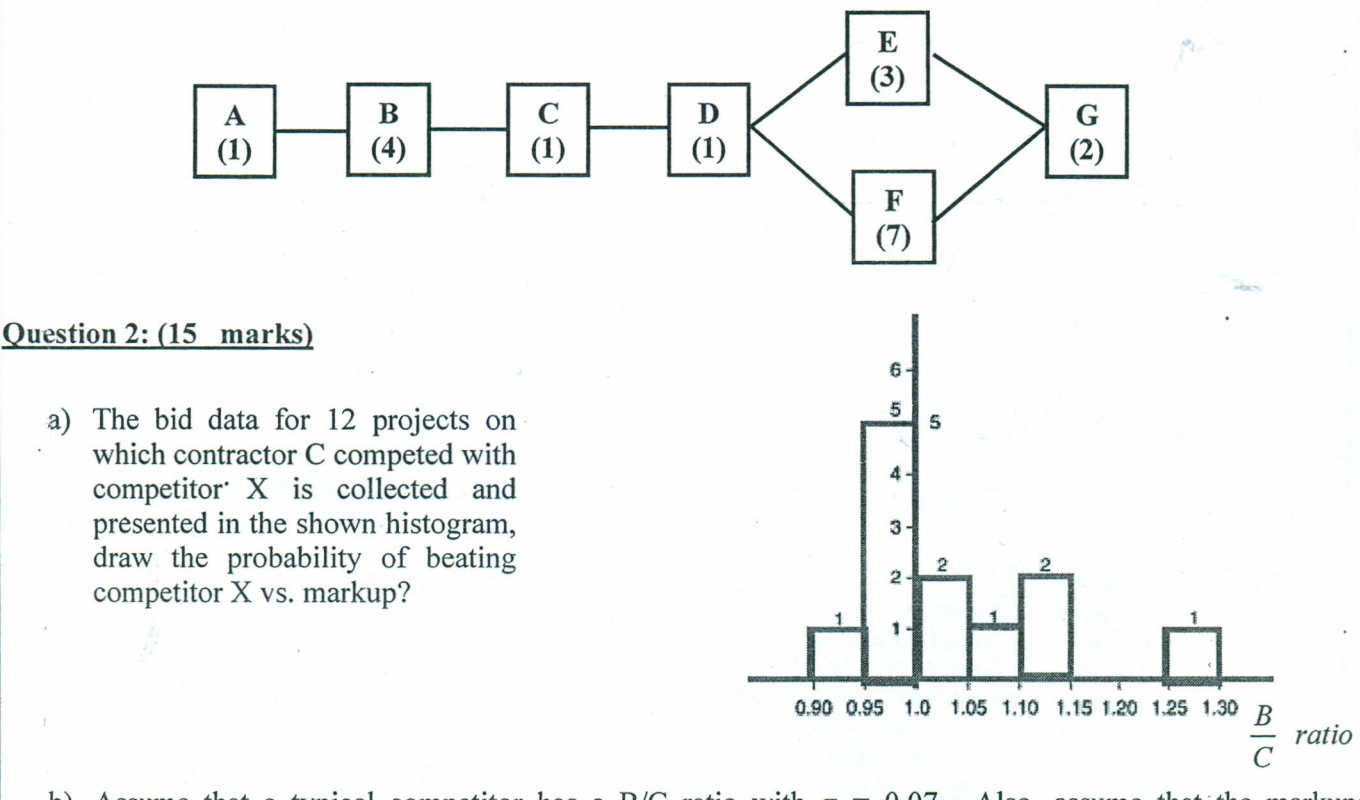

b) Assume that a typical competitor has a B/C ratio with  $\sigma = 0.07$ . Also, assume that the markups associated with a 23%probability of beating seven typical competitors is 6.5% using Friedman's model. Calculate the average markup used by this competitor in any bid?

Page 1 of 4

# Question  $3: (15$  marks)

a) A small project is shown, having the following properties: Path 1: (A-B-F-G), Length 40 days,  $\binom{\mathsf{F}}{\mathsf{B}}$ Path 1: (A-B-F-G), Length 40 days,<br>Standard Deviation 2 days Path 1: (A-B-F-G), Length 40 days,<br>
Standard Deviation 2 days<br>
Path 2: (A-C-D-F-G), L=39 days, SD = 2.5 days<br>
Path 3: (A-C-E-G), I-39 days, SD = 2.0 days

Path 2: (A-C-D-F-G), L=39 days, SD = 2.5 days<br>
Path 3: (A-C-E-G), L = 38 days, SD = 3.0 days

# Answer related questions (Show all Calculations):

- 1. What is the mean total project duration:
- 2. What is the probability to finish in 39 days or less:
- 3. What is the probability to finish in 41 days or less:
- . 4. What is the probability to finish in 46 days or less: \_
- 5. What is the additional days to add to reach 90% confidence level:
- b) Figure 3 (page 4) shows a plan of the present site layout for the construction of Mansoura New Water Treatment Plant. Tabulate your criticisms for the present site layout and what are the corrections that could be made to enhance this layout?

#### Question 4: (30 marks)

**•**

Consider the following small contract along with resources usage for each activity in addition to the recorded work changes and delays. .

a) Draw the as-built schedule and determine how each party is responsible for the contract delayed completion.

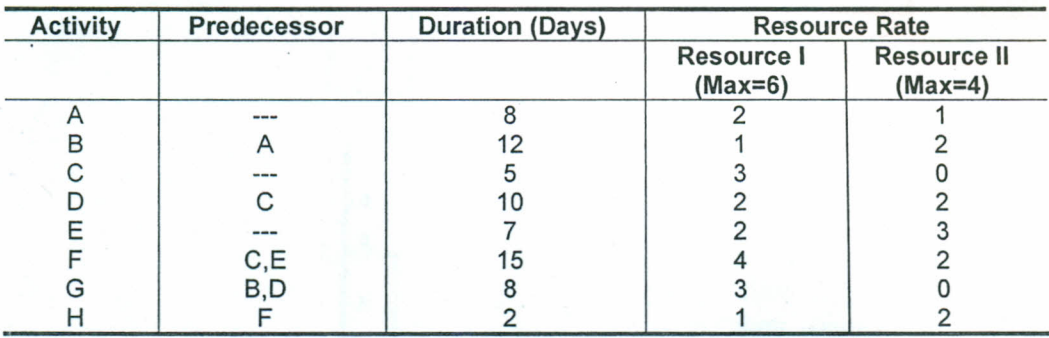

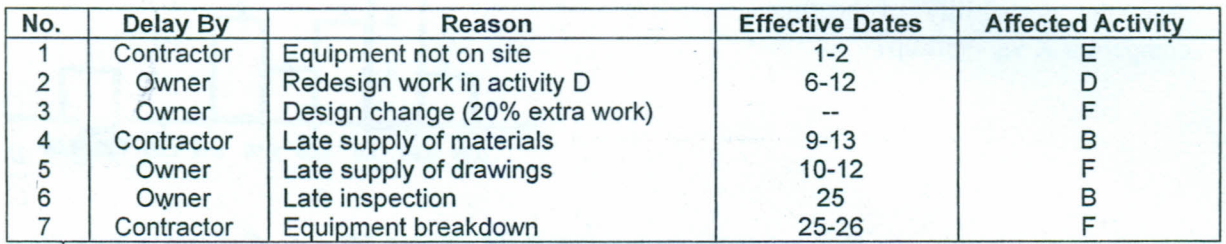

b) Assume that resource "Il" is a multi-skilled resource and one unit of "Il" can substitute one unit of resource "I". It is required to schedule the project, using the earliest late start (ELS) rule so that the resources usage at any time period does not exceed the resource limits.

Page 2 of 4

,ed Value plot for a project is show to the right (Figure 1) with the ACWP , the three curves.

*,le* question: marks by the appropriate answers:

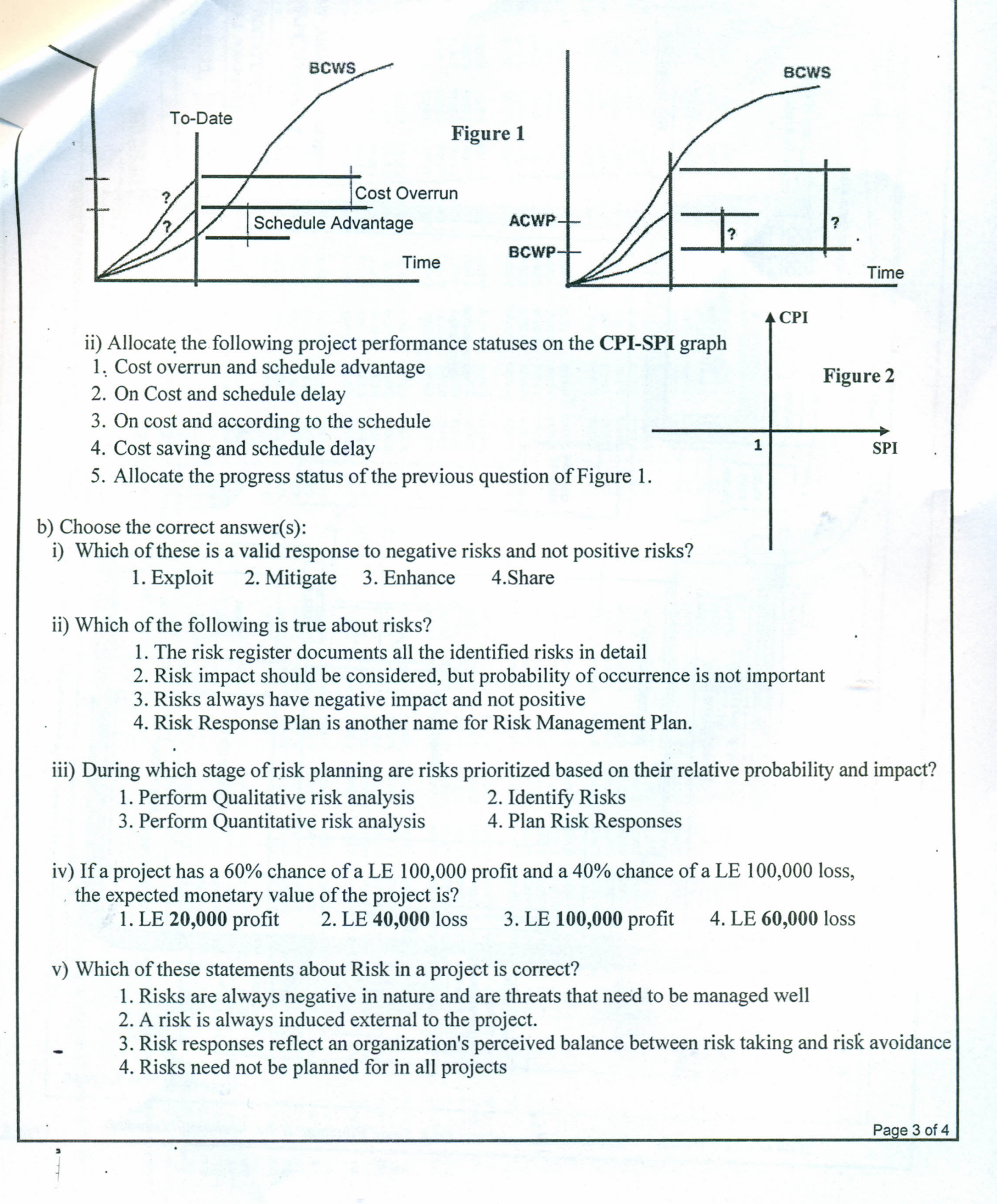

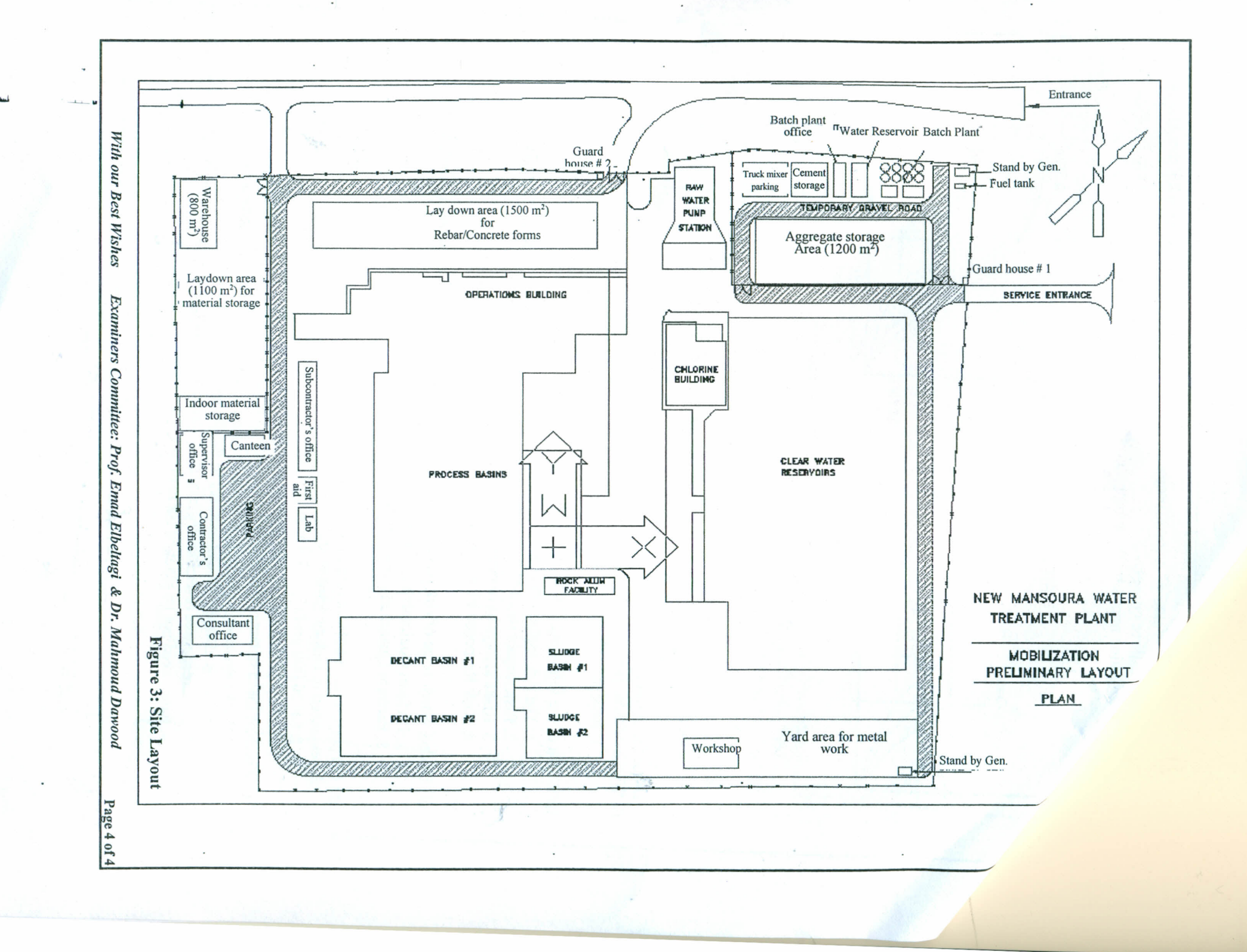

### Standard Normal Cumulative Probability Table

 $\sim$ 

Cumulative probabilities for NEGATIVE z-values are shown in the following table:

## **Standard Normal Cumulative Probability Table**

### Cumulative probabilities for POSITIVE z-values are shown in the following table:

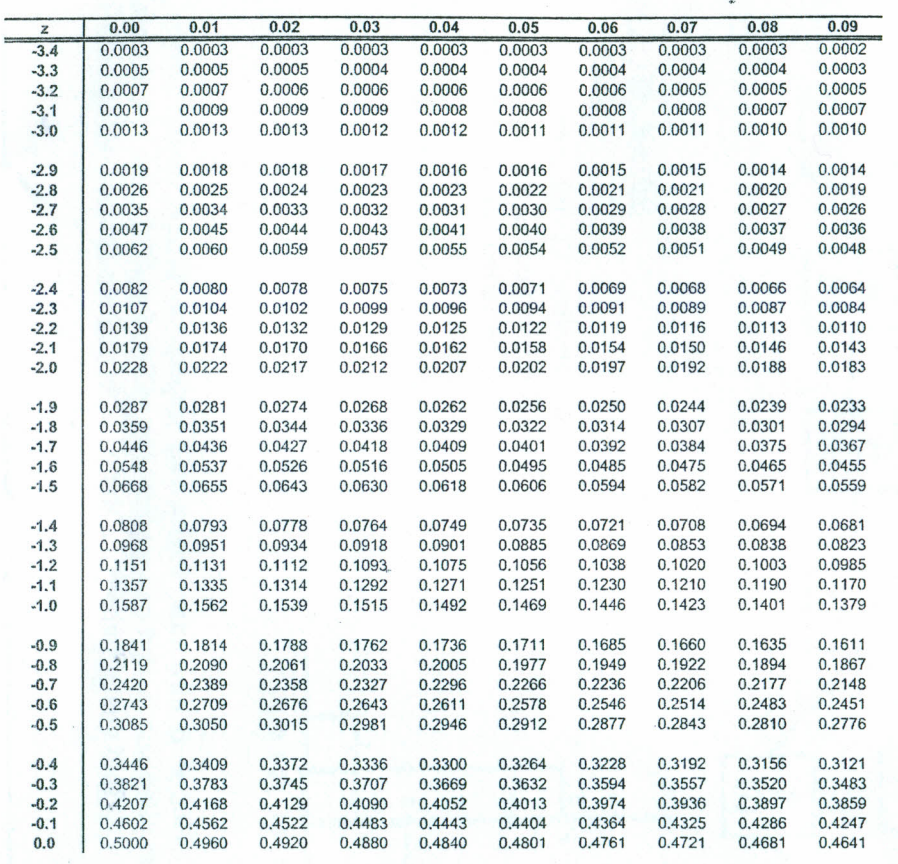

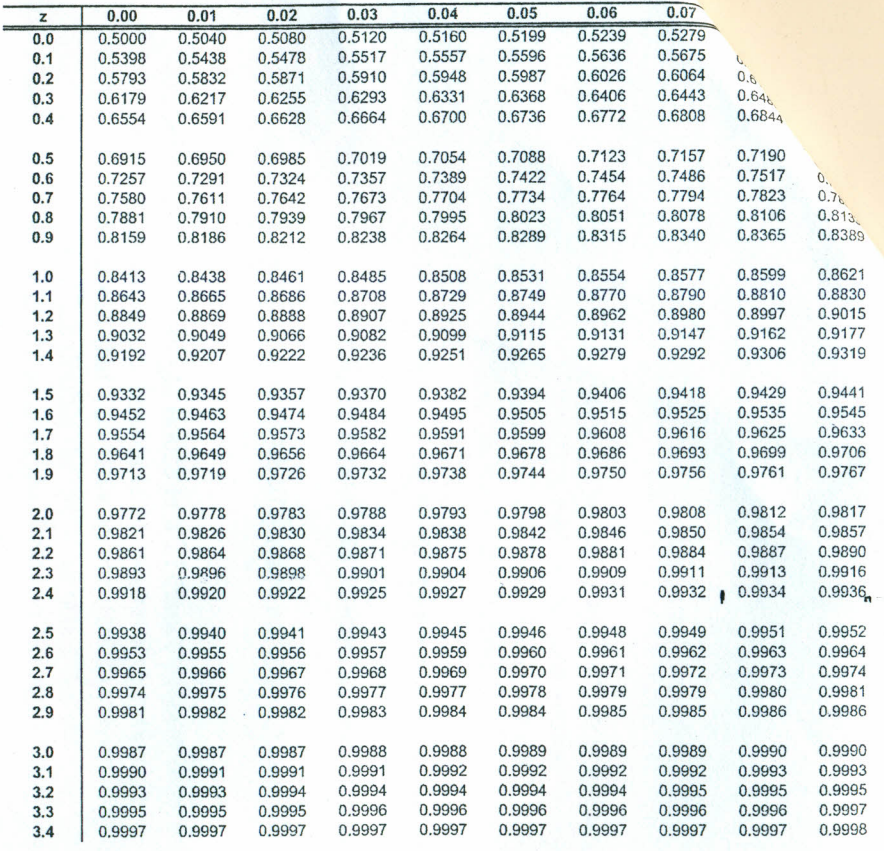

 $\sigma$  $\overline{ }$ 

E